*''2014 - AñIJ de HIJmenqje al Almirante GuilkrmlJ Brown, en el BicentenariIJ del CIJmbateNaval de Montevideo"*

*J¡Z;uJvuc>ck ,9;4:J* A. N.M. A.T.

*!7::U't'"u,,;,* "d *:9:fMé<7.J* **DISPOSICIÓN N° '27 6 7**

BUENOS AIRES,

10 6 MAY 2014

VISTO el Expediente Nº 1-47-8476-13-4 del Registro de esta **Administración Nacional de Medicamentos, Alimentos y Tecnología Médica** (ANMAT), y

#### CONSIDERANDO:

Que por las presentes actuaciones la firma BOSTON SCIENTIFIC ARGENTINA S.A. solicita la autorización de modificación del Certificado de Inscripción en el RPPTM Nº PM-651-309, denominado: ALAMBRE GUÍA, marca ACUITY WHISPER VIEW.

**Que lo solicitado se encuadra dentro de los alcances de la** Disposición ANMAT Nº 2318/02, sobre el Registro Nacional de Productores y Productos de Tecnologia Médica (RPPTM).

**Que la documentación aportada ha satisfecho los requisitos de la normativa aplicable.**

**Que la Dirección de Gestión de Información Técnica y la Dirección Nacional de Productos Médicos han tomado la intervención que les compete.**

**Que se actúa en virtud de las facultades conferidas por los Decretos** Nº 1490/92 y 1271/13.

#### **Por ello;**

EL ADMINISTRADOR NACIONAL DE LA ADMINISTRACIÓN NACIONAL DE MEDICAMENTOS, ALIMENTOS Y TECNOLOGÍA MÉDICA

#### DISPONE:

**ARTÍCULO 10.- Autorízase la modificación del Certificado de Inscripción en el** RPPTM N0 PM-651-309, denominado: ALAMBRE GUÍA, marca ACUITY WHISPER VIEW.

 $\int_{0}^{\infty}$ 

Ilinisterio de Salud Secretaria de Políticas Regulación e Institutes A. N. M. A.T.

# DISPOSICIÓN Nº 2767

ARTÍCULO 2º .- Acéptese el texto del Anexo de Autorización de Modificaciones el cual pasa a formar parte integrante de la presente disposición y el que deberá agregarse al Certificado de Inscripción en el RPPTM Nº PM-651-309.

ARTÍCULO 3º .- Regístrese; por Mesa de Entradas notifíquese al interesado, gírese a la Dirección de Gestión de Información Técnica para que efectúe la agregación del Anexo de Modificaciones al certificado original y entrega de la Cumplido, autenticada de la presente Disposición. archívese copia PERMANENTE.

Expediente Nº 1-47-8476-13-4

DISPOSICIÓN Nº 2767 im

Sub Administrador Nacional A.N.M.A.T.

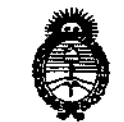

.<br>11 de Solva *.5{;,daHa d ,'!YJ~&u ~J''W&,N;';''l{}.~()t'/t'a/t:<J ScffLsf':r*

### ANEXO DE AUTORIZACIÓN DE MODIFICACIONES

**El Administrador Nacional de la Administración Nacional de Medicamentos,** Alimentos y Tecnología Médica (ANMAT), autorizó mediante Disposición **N2 ....7...6....1.., <sup>a</sup> ios efectos de su anexado en el Certificado ~e Inscripción en** el RPPTM Nº PM-651-309 y de acuerdo a lo solicitado por la firma BOSTON SCIENTIFIC ARGENTINA S.A., la modificación de los datos caracteristicos, que figuran en la tabla al pie, del producto inscripto en RPPTM bajo:

Nombre genérico aprobado: ALAMBRE GUíA.

Marca: ACUITY WHISPER VIEW.

Disposición Autorizante de (RPPTM) N° 2961 del 17 de mayo 2013.

Tramitado por expediente N° 1-47-9057-12-1.

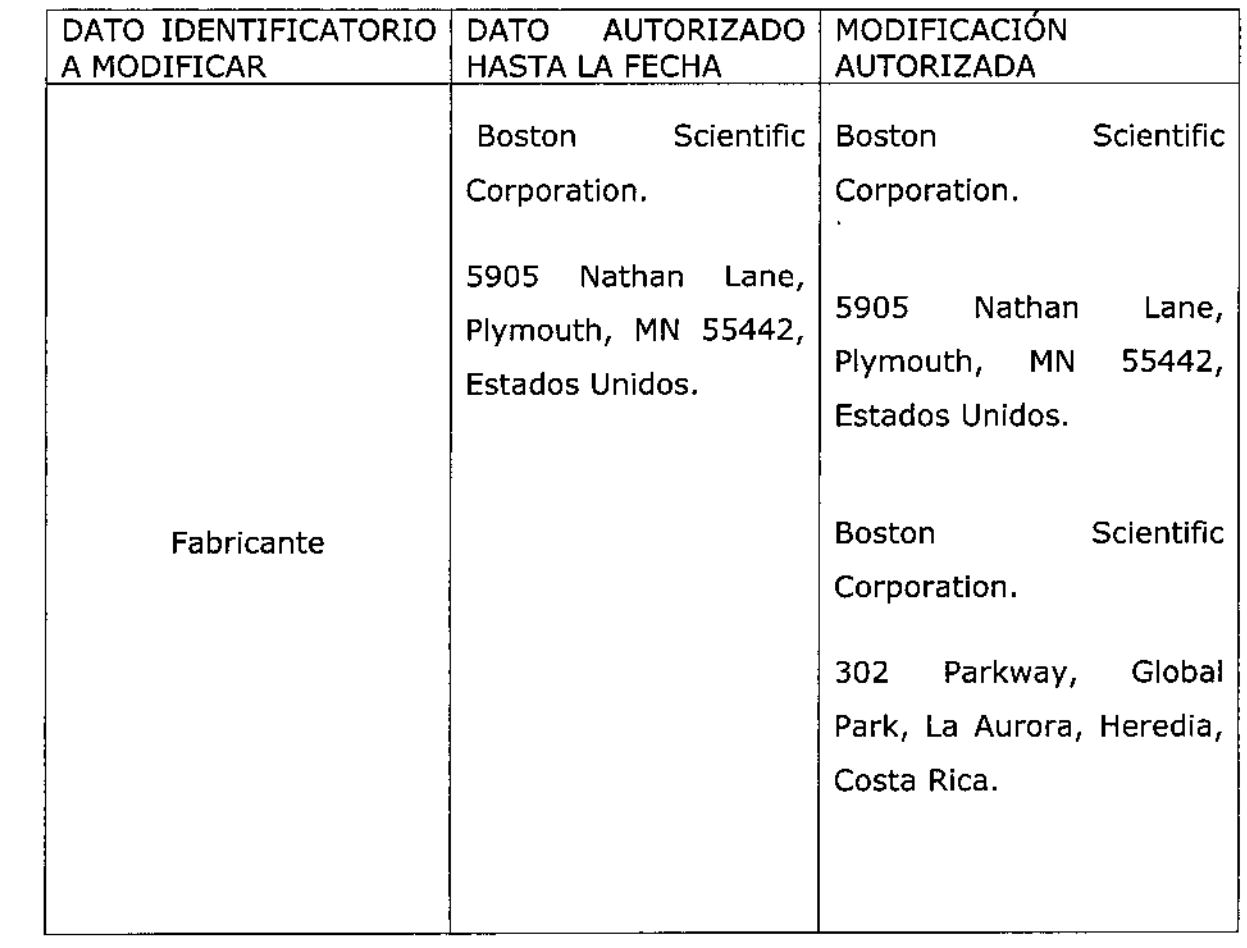

V,

f.

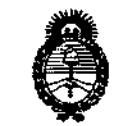

*</~u:0u;'*d *SCrta!' gMl'auh* d *,9?fá«t4 ~(tkt;"n~ e.fi,,;;/a«,; Sc/Ji0ItcYl:Y*

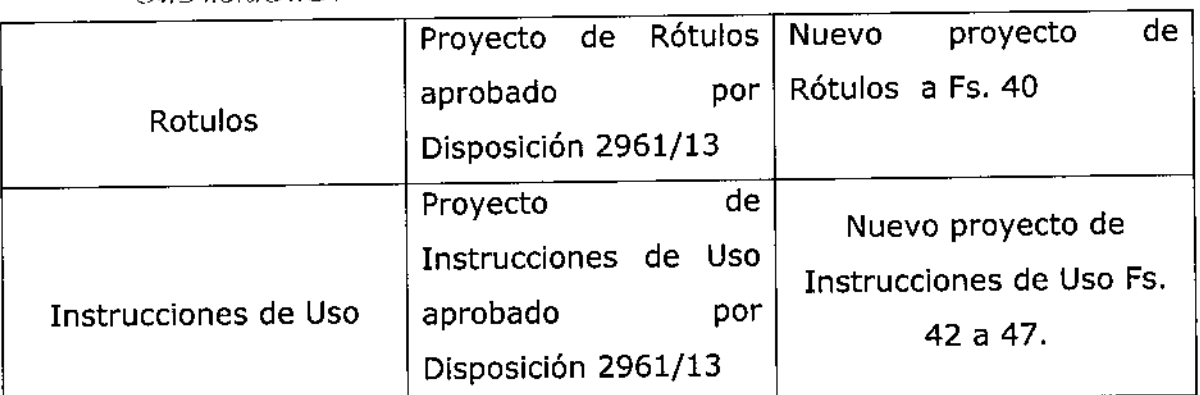

**El presente sólo tiene valor probatorio anexado al certificado de Autorización antes mencionado.**

**Se extiende el presente Anexo de Autorización de Modificaciones del RPPTM a la** firma BOSTON SCIENTIFIC ARGENTINA S.A., Titular del Certificado de Inscripción en el RPPTM Nº PM-651-309, en la Ciudad de Buenos Aires, a los días.....0.6.MAY...2014

Expediente Nº 1-47-8476-13-4

DISPOSICIÓN Nº **2767**

w/11mq

Dr. OFIQ A. ORSINGHER ~~ Sub Administrator Nacional ~ **A.N.M,.A.T. '**

ົເ

•

4

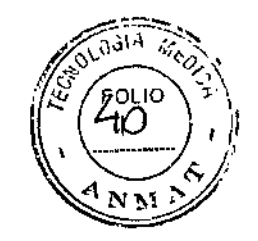

2767

# **Acuity Whisper View<sup>TM</sup>**

## Alambre guía

Lote: XXXXXXXX Fecha de vencimiento (símbolo): usar antes de: XXXX-XX-XX REF (número de modelo con símbolo): XXXX

Producto de un solo uso, no reutilizar (símbolo). Consultar las instrucciones de uso (símbolo). No reesterilizar (símbolo). No usar si el envase está dañado (símbolo).

Estéril, esterilizado mediante óxido de etileno

#### **Fabricantes:**

- **Boston Scientific Corporation**  $\bullet$ 5905 Nathan Lane - Plymouth - MN 55442 - EE.UU.
- **Boston Scientific Corporation**  $\bullet$ 302 Parkway - Global Park - La Aurora - Heredia - Costa Rica

#### Importador:

Boston Scientific Argentina S.A. Vedia 3616 Piso 1° - C1430DAH - CABA - Argentina Tel. (54-11) 5777-2640 Fax (54-11) 5777-2651

Dir. Téc.: Mercedes Boveri - Farmacéutica (M.N 13128)

 $\mathbf{v}$ 

#### AUTORIZADO POR LA ANMAT,: PM 651-309 VENTA EXCLUSIVA A PROFESIONALES E INSTITUCIONES SANITARIAS

tific Argentina S. Boston Scient Anhoerada

Página 2 de 9

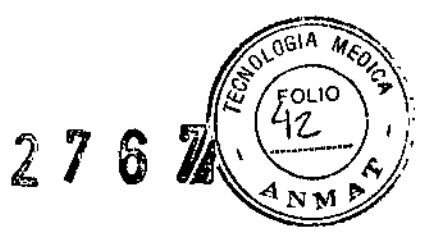

# Acuity Whisper View<sup>™</sup>

# Alambre guia

REF (número de modelo con símbolo): XXXX

Producto de un solo uso, no reutilizar (símbolo). Consultar las instrucciones de uso (símbolo). No reesterilizar (símbolo). No usar si el envase está dañado (símbolo).

Estéril, esterilizado mediante óxido de etileno

#### Fabricantes:

- Boston Scientific Corporation 5905 Nathan Lane  $-$  Plymouth  $-$  MN 55442  $-$  EE.UU.
- Boston Scientific Corporation 302 Parkway - Global Park - La Aurora - Heredia - Costa Rica

#### Importador:

Boston Scientific Argentina S.A. Vedia 3616 Piso  $1^\circ$  - C1430DAH - CABA - Argentina

Te!. (54-11) 5777-2640 Fax (54-11) 5777-2651

Dir.Téc.: Mercedes Boveri - Farmacéutica (M.N 13128)

#### AUTORIZADO POR LA ANMAT,: PM 651-309 VENTA EXCLUSIVA A PROFESIONALES E INSTITUCIONES SANITARIAS

#### **Advertencias**

 $\mathbf{f}$ 

- El contenido se suministra ESTÉRIL medíante óxido de etileno (OE). No usar si la barrera estéril está dañada. Si se encuentran daños, llamar al representante de Bastan Scientific.
- Para un solo uso. No reutilizar, reprocesar o reesterilizar. La reutilización, el reprocesamiento o la reesterilización pueden comprometer la integridad estructural

lagrol Argüello  $\mathsf{B}_{\mathsf{O}}$ ston S $\mathsf{d}$ ientific Argentina S. $^p$ *~,,",rl"'~"<~*

Página 4 de 9

del dispositivo y/o causar su fallo, lo que a su vez puede resultar en lesiones al paciente, enfennedad o la muerte. La reutilización, el reprocesamiento o la reesterilización pueden también crear el riesgo de contaminación del dispositivo y/o causar infección o infección cruzada al paciente, que incluye, entre otros, la transmisión de enfermedades infecciosas de un paciente a otro. La contaminación del dispositivo puede causar lesiones, enfennedad o la muerte del paciente.

- Después de su uso, desechar el producto y su envase de acuerdo a las normas del hospital, administrativas y/o de las autoridades locales.
- El uso de las guías ACUITY Whisper View con recubrimiento hidrófilo de Boston Scientific está indicado exclusivamente para médicos que posean formación en procedimientos de colocación de conductores ventriculares izquierdos (VI). El uso inapropiado de este dispositivo puede causar traumatismos en los vasos. Siga atentamente las instrucciones adjuntas. Cuando la guía esté en el cuerpo del paciente, se debe manipular exclusivamente con el uso de tluoroscopia. No intente mover la guía sin observar la respuesta correspondiente de la punta. No deje la guía en situación prolapsada, porque podría dañarse. Si encuentra resistencia, no gire ni haga avanzar nunca la guía sin determinar antes el motivo de la resistencia con el uso de fluoroscopia. Una fuerza excesiva en contra de la resistencia puede provocar la separación de la punta de la guía, daños en el conductor o daños en el vaso sanguíneo.
- Tenga cuidado al manipular la guía durante el procedimiento a fin de reducir la posibilidad de ruptura, formación de pliegues, acodamiento o separación de la punta de forma accidental. Las fracturas de la guía resultantes pueden requerir una intervención percutánea adicional o cirugía.
- Existe la posibilidad de que las guías provoquen una disección o perforación de la pared de los vasos. Mantenga un control minucioso de la punta distal en todo momento durante la intervención para evitar la disección o perforación de los vasos.
- En algunos pacientes que tengan alergias desconocidas al medio de contraste o a los que no se les haya medicado adecuadamente de antemano, se pueden producir reacciones graves en respuesta a los agentes de contraste.

#### Precauciones

- Las guías solamente las deben utilizar médicos debidamente formados en el uso indicado. Antes del procedimiento, se debe examinar cuidadosamente todo el equipo que se va a utilizar para verificar su integridad y funcionamiento correcto.
- Extraiga la guía del tubo portador cuidadosamente para reducir la posibilidad de dañar la punta distal. Consulte la sección PREPARACIONES PARA EL USO.
- Tenga cuidado al manipular la guía durante el procedimiento a fin de reducir la posibilidad de ruptura, formación de pliegues, acodamientos, separación de la punta u otros daños accidentales en la guía. No use una guía que se ha dañado, ya que las irregularidades de la superficie, los pliegues o los acodamientos pueden reducir sus características de rendimiento. No trate de enderezar una guía doblada o acodada. No haga avanzar una guía acodada hacia el interior de un conductor ventricular izquierdo características de rendimiento. No trate de enderezar una guía doblada o acodada. No<br>haga avanzar una guía acodada hacia el interior de un conductor ventricular izquierdo<br>o catéter guía.

VERI MACEUTICA<br>4.N. 13128 .N.13128 -----

Milagros Argüello Boston Scientific Argentina S.A. ien plic Argi<br>Apoderada

Página 5 de 9

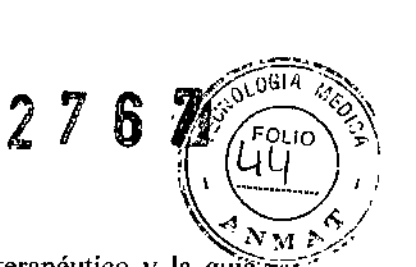

- Compruebe cuidadosamente la compatibilidad del dispositivo terapéutico y la guía antes de usarlos.
- Evite la abrasión del recubrimiento de la guía. Para evitar daños al recubrimiento hidrófilo, no retire ni manipule las guías ACUJTY Whisper View™ con recubrimiento hidrófilo en una cánula de metal u objeto afilado. Si nota cualquier tipo de resistencia al introducir la guía en el conductor ventricular izquierdo (VI), use una nueva guía.
- Un ajuste excesivo del dispositivo de torsión sobre la guía puede provocar la abrasión del recubrimiento de la guía.
- No fuerce, gire, haga avanzar ni retire la guía si percibe una resistencia significativa . Puede sentir resistencia u observarla con el uso de lluoroscopia buscando cualquier doblez de la punta de la guía. Forzar, hacer avanzar o retirar una guía en contra de una resistencia significativa puede provocar daños al vaso, dafíos a la guía y la separación de la punta de la guía.

#### Contraindicaciones

Las guías con recubrimiento hidrófilo de Boston Scientific no está diseñadas para ser utilizadas en la vasculatura arterial ni cerebral.

#### Episodios adversos

Los posibles episodios adversos asociados al procedimiento y al implante de un sistema generador de impulsos incluyen:

- Embolia gaseosa
- Reacciones alérgicas
- Hemorragia
- Taponamiento cardíaco
- Fallo de los componentes
- Muerte
- Desequilibrio de electrolitos/deshidratación
- Umbrales elevados
- Estimulación extracardíaca (cstimulación muscular/nerviosa)
- Imposibilidad de revertir una arritmia inducida
- Formación de hematomas o seromas
- Hemotórax
- Incapacidad de desfibrilar o estimular
- Terapia inapropiada (p. ej., shocks cuando sea aplicable, ATP, estimulación)
- Conexión incompleta entre los conductores y el generador de impulsos
- Infección
- Desplazamiento del conductor
- Fractura del conductor
- Ruptura o abrasión del aislamiento del conductor
- Deformación o ruptura de la punta del conductor
- Infarto de miocardio (1M)

ERCEDZS BOVENJ ١RΝ Milagros Arguello<br>+ Boston Scientific Argentina S MilagrosA *;é,r,",~~";lr't*

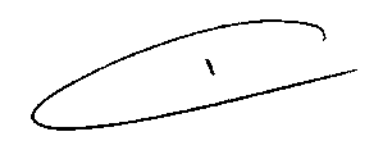

Página 6 de 9

**!**ACEUTICA

13128

BOSTON SCIENTIFIC ARGENTINA S.A. REGISTRO DE PRODUCTO MÉDICO DISPOSICIÓK 231812002 ANEXO 111.8 INFORMACIONES DE LOS RÓTULOS E INSTRUCCIONES DE USO DE PRODUCTOS MEDICOS Acuity Whisper View<sup>TM</sup> - BOSTON SCIENTIFIC

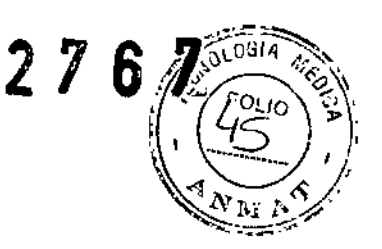

- Necrosis miocárdica
- Trauma miocárdico (p. ej., perforación, irritabilidad o lesiones cardíacas)
- Detección de miopotenciales
- Hiperdetección o hipodetección
- Taquicardia mediada por marcapasos (TMM)
- Dolor
- Roce o derrame pericárdico
- Neumotórax
- Insuficiencia respiratoria
- Desviación de la corriente durante la desfibrilación con paletas internas o externas
- Embolia o accidente cerebrovascular (ACV)/ataque isquémico transitorio (AIT)

• Taquiarritmias, que incluyen la aceleración de arritmias y la fibrilación auricular recurrente temprana

- Trombosis/tromboembolia
- Dafto en la válvula
- Oclusión venosa
- Trauma venoso (p. ej., perforación, disección, erosión)
- Empeoramiento de la insuficiencia cardíaca

Los episodios adversos crónicos no se aplican a la guía que sólo se usa en el procedimiento y no se implanta crónicamente.

Además del implante de un sistema generador de impulsos, entre los posibles episodios adversos asociados al implante de un sistema de conductores venosos coronarios se encuentran:

- Reacción alérgica al medio de contraste
- Ruptura/fallo de los instrumentos del implante
- Exposición prolongada a radiación fluoroscópica
- Edema pulmonar

• Insuficiencia renal provocada por el medio de contraste usado para visualizar las venas coronarias

#### Instrucciones de funcionamiento

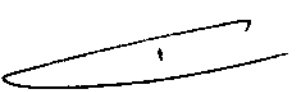

#### Preparación para el uso de las guías Bastan Scientific con recubrimiento hidrófilo:

l. Irrigue el tubo portador con líquido estéril, como solución salina, siguiendo el protocolo de la institución y a discreción del médico, inyectándolo en el extremo del conector del tubo portador para hidratar el segmento hidrófilo de la guía antes de sacar la guía del tubo portador de guías.

2. Con cuidado, extraiga la guía tirando del extremo proximal hacia fuera del tubo portador. Repita la irrigación como se indicó en el paso 1 si la guía no puede extraerse fácilmente e intente extraerla de nuevo. No vuelva a insertar la guía en el tubo portador una vez que la haya extraído.

Nota: no tire de la punta distal para extraer la guía del tubo portador, ya que dicha extracción puede dañar la punta de la guia.

3. Si se desea, la punta de la guía puede moldearse con cuidado siguiendo las prácticas estándar de moldeado de puntas. No use un instrumento de afilar con un borde afilado.

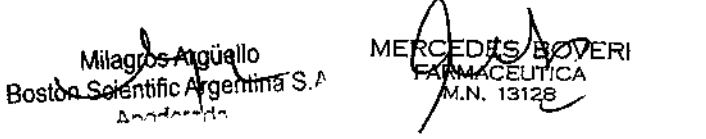

Página 7 de 9

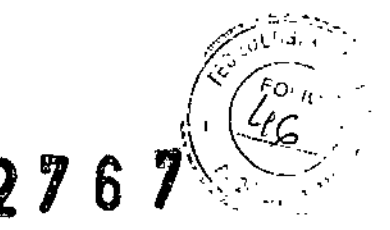

4. Si la superficie de la guía con recubrimiento hidrófilo se seca, humedézcala con líquido estéril, como solución salina, para restablecer el efecto hidrófilo. Asegúrese de hidratar completamente la guía antes de introducirla en un catéter guía o conductor venoso coronario.

#### Instrucciones de uso:

#### A. Técnica de precarga

L Con cuidado, introduzca el extremo distal de la guía (punta flexible) por el pasador terminal del conductor.

2. Haga avanzar la guía hasta que su punta quede justamente proximal a la punta del conductor.

3. Después de colocar el catéter guía, introduzca el conjunto de conductor y guía por la válvula hemostática. Haga avanzar el conjunto a través del catéter guía hasta que quede proximal a la punta del mismo.

4. Ajuste la válvula hemostática para crear un sello alrededor del conductor. Cerciórese de que sigue siendo posible mover la guía de manera voluntaria.

5. Si lo desea, acople el dispositivo de torsión a la porción verde de la guía, insertando el extremo proximal de la guía en el orificio en forma de embudo de la tapa del dispositivo de torsión; deslícelo hasta el lugar deseado y ajústelo para asegurarlo.

6. Empleando fluoroscopia, haga avanzar la punta de la guía para que salga del catéter guía y use el dispositivo de torsión (si corresponde) para dirigir la guía hasta el vaso seleccionado.

7. Mantenga la posición de la punta de la guía al mismo tiempo que afloja la válvula hemostática y hace avanzar el conductor sobre la guía hasta la posición deseada.

8. Si se requiere una configuración de la punta o una guía diferentes, retire con cuidado la guia mientras observa su movimiento con el uso de fluoroscopia. Si lo desea, puede dejar el conductor en su lugar para facilitar el avance de las guías siguientes distalmente.

9. Vuelva a dar forma a la punta de la guía según el método estándar o prepare la siguiente guía que va a usar.

10. Si extrajo el conductor, inserte la guía siguiendo los pasos 1 a 7 de esta sección.

'11. Si dejó el conductor colocado, vuelva a cargar con cuidado el extremo distal de la guía (punta flexible) a través del pasador terminal del conductor.

12. Haga avanzar la guía hasta el lugar deseado en la vasculatura.

#### B. Técnica con guía descubierta

1. Después de colocar el catéter guía, inserte el introductor de guías a través de la válvula hemostática acoplada al catéter guía.

2. Inserte con precaución la punta distal de la guía a través del introductor e introdúzcala en el catéter guía.

3. Si usó un introductor de guias de metal, asegúrese de extraerlo antes de retirar o manipular la guía.

4. Si lo desea, acople el dispositivo de torsión a la porción verde de la guía, insertando el extremo proximal de la guía en el orificio en forma de embudo de la tapa del dispositivo de torsión; deslícelo hasta el lugar deseado y ajústelo para asegurarlo.

5. Empleando fluoroscopia, haga avanzar la punta de la guía para que salga del catéter guía y use el dispositivo de torsión (si corresponde) para dirigir la guía hasta el vaso seleccionado.

6. Retire el dispositivo de torsión (si corresponde) e introduzca el extremo proximal de la guía por la punta distal del conductor.

Milagros Argüelio Boston Scientific Argentina S.A I'.nl">li;-.':orl

Página 8 de 9

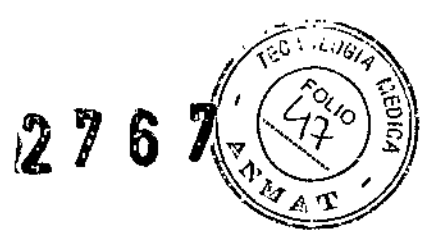

7. Mantenga la posición de la punta de la guía al mismo tiempo que hace avanzar el conductor sobre la guía hasta la posición deseada.

8. Si se requiere una configuración de la punta o una guía diferentes, retire con cuidado la guía mientras observa su movimiento con el uso de fluoroscopia. Si lo desea, puede dejar el conductor en su lugar para facilitar el avance de las guías siguientes distalmente.

9. Vuelva a dar forma a la punta de la guía según el método estándar o prepare la siguiente guía.

10. Si extrajo el conductor, inserte la guía siguiendo los pasos 1 a 7 de esta sección.

11. Si dejó el conductor colocado, vuelva a cargar con cuidado el extremo distal de la guía (punta flexible) a través del pasador terminal del conductor.

12. Haga avanzar la guía hasta que su punta quede proximal a la punta del conductor.

#### Presentación, manipulación y almacenamiento

Este producto se suministra estéril para un solo uso. Este producto es apirógeno. No utilizar si el envase está abierto o dañado. No utilizar si la etiqueta está incompleta o ilegible. Utilice este dispositivo antes de la fecha de caducidad indicada en la etiqueta.

MERCEDES *BOVERJ* **FARMACEUTICA** M. 13128

milayius Algeeme<br>Boston Scientific Argentina S.A Lagros Argüello  $, \ldots$  .  $, \ldots$  .

 $\overline{\phantom{0}}$